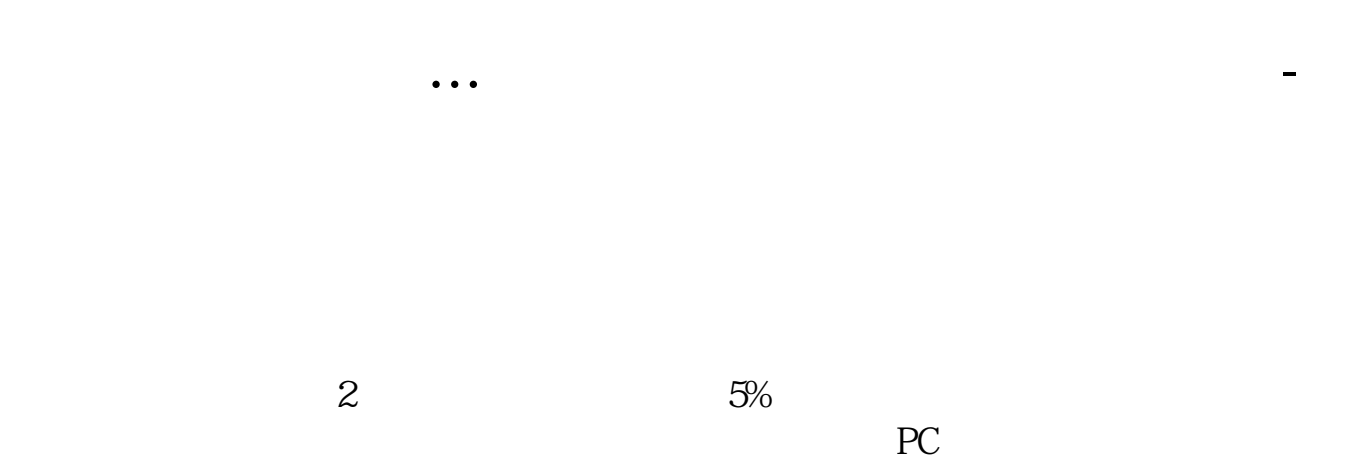

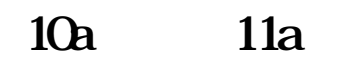

 $1:1$   $1:10$ 

 $70\%$ 

 $50%$ 

 $70\%$ 

 $\ddotsc$  $\frac{1}{\sqrt{2}}$ 

 $\infty$ 

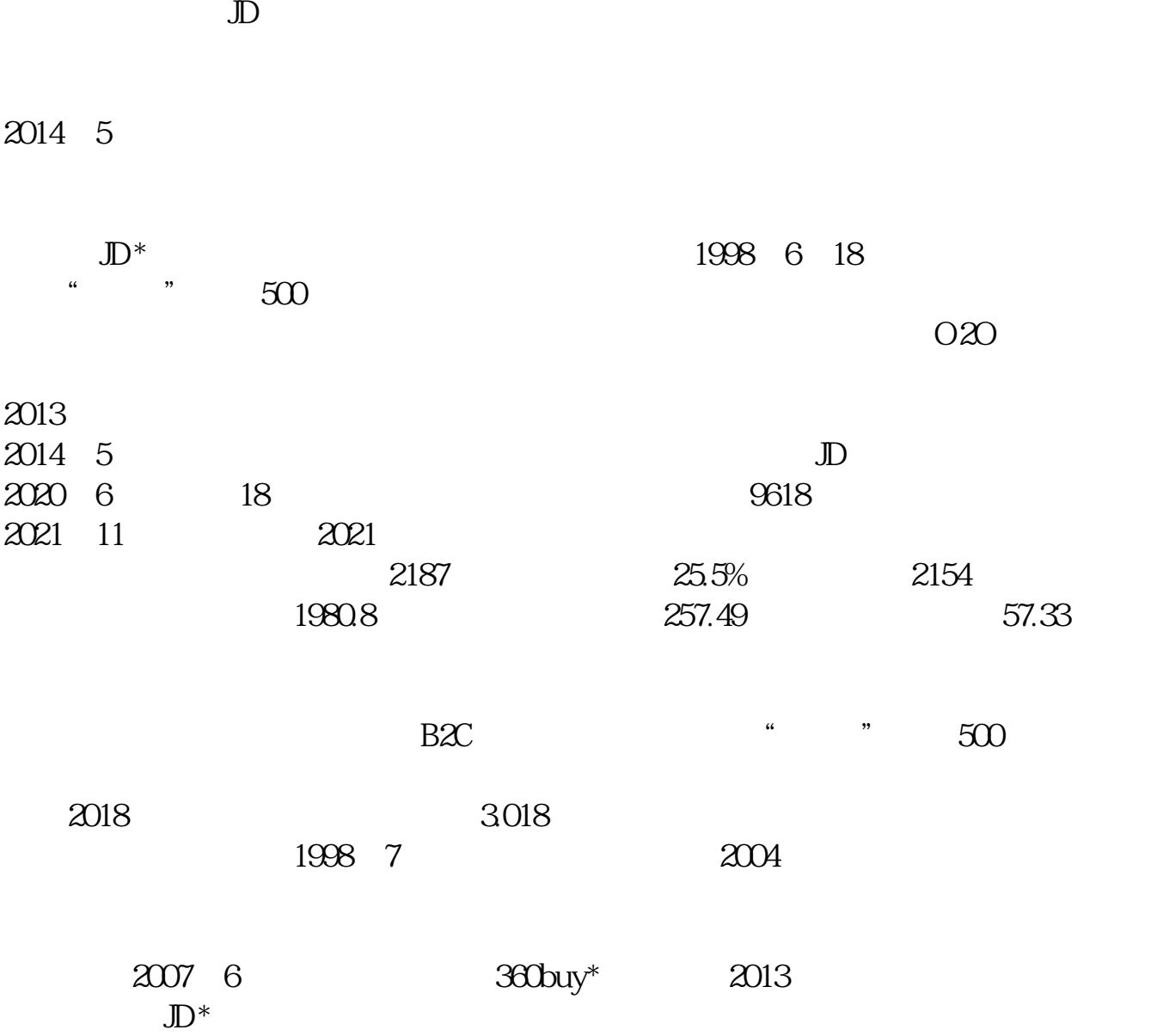

 $2022$ 

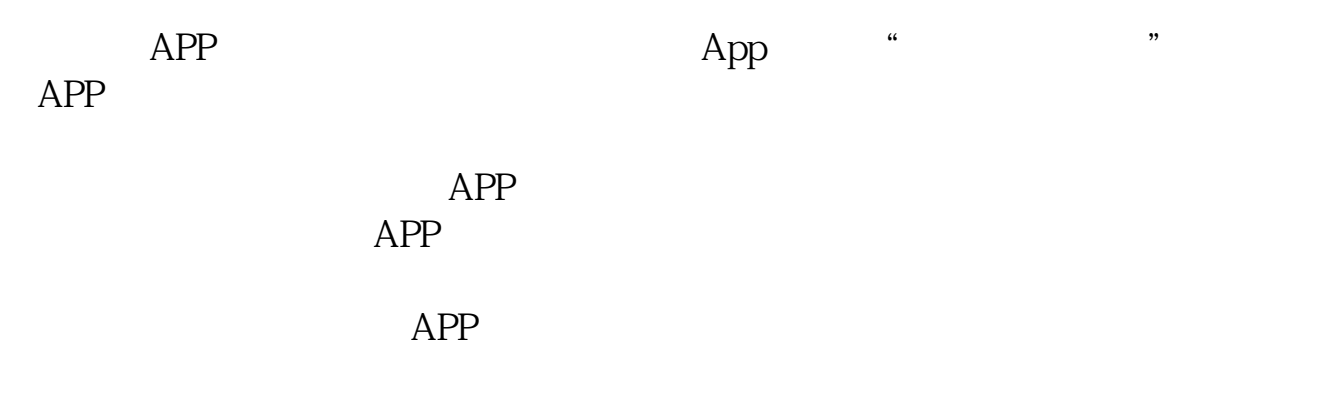

 $APP$ ,  $-$ 

**六、哪家的炒股软件好用?** , and the set of the set of the set of the set of the set of the set of the set of the set of the set of the set of the set of the set of the set of the set of the set of the set of the set of the set of the set of the se  $\lambda$ 

 $7*24$  ""

[下载:《京东股票怎么操作.pdf》](/neirong/TCPDF/examples/?c=/subject/21662774.html&n=京东股票怎么操作.pdf)  $\overline{\phantom{a}}$  doc  $\overline{\phantom{a}}$ [更多关于《京东股票怎么操作》的文档...](https://www.baidu.com/s?wd=%E4%BA%AC%E4%B8%9C%E8%82%A1%E7%A5%A8%E6%80%8E%E4%B9%88%E6%93%8D%E4%BD%9C)

<http://www.tatungdrive.com/subject/21662774.html>